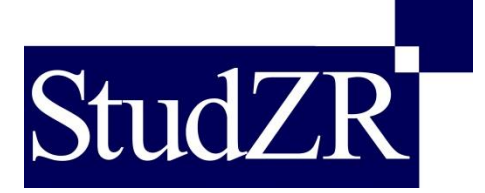

# **Formalia der Studentischen Zeitschrift für Rechtswissenschaft Heidelberg (StudZR)**

## **I. Allgemeines**

#### **1. Formatierung**

- a) Dokument-Einstellungen:
	- aa) Keine Kopf-/Fußzeilen und Seitenzahlen.
	- bb) Keine automatische Silbentrennung.
- b) Seiten-Einstellungen:
	- aa) Rand: 2,5 cm auf jeder Seite.
	- bb) Text und Fußnoten linksbündig (kein Blocksatz), ohne Einrückungen.
- c) Format:
	- aa) Schriftart: Times New Roman,
		- Fließtext und Überschriften Schriftgröße 12, Fußnoten Schriftgröße 10.
	- bb) Zeilenabstand: 1,5 Zeilen.
	- cc) Kein Abstand vor oder nach einem Absatz.
	- dd) Leerzeile am Ende jedes Absatzes und jeder Überschrift.

## **2. Gliederung des Fließtexts**

- a) Muster: **A.** (fett)  $\rightarrow$  **I.** (fett)  $\rightarrow$  **1.** (fett)  $\rightarrow$  *a)* (*kursiv*)  $\rightarrow$  *aa*)  $\rightarrow$  (1)  $\rightarrow$  (a)  $\rightarrow$  (aa)
- b) Keine automatische Gliederung generieren
- c) Keine Formatvorlagen verwenden
- d) Nicht mehr Gliederungsebenen einfügen als im Muster vorgegeben.
- e) Verweise erfolgen grundsätzlich in der Fußnote.
	- $\rightarrow$  "Siehe/Vgl. dazu oben/unten **B. II. 3.** *a*) aa)."

#### **3. Text**

- a) *Kursivdruck* für Hervorhebungen, Namen von realen Personen (inkl. akademischen Titeln ohne Ämter, wie etwa Prof.), Gerichtsbezeichnungen (inkl. Senat, Kammer etc.), fremdsprachige Begriffe.
- b) Datumsangaben: T.M.JJJJ (ohne Leerzeichen und ohne führende Null), Bsp.: 1.7.2014, 10.11.1990
- c) Zitierweise für Gesetze: § 999a Abs. 1 S. 1 Hs. 1 Var. 1 lit. a BGB
	- aa) Gesetzesbezeichnungen sind der Norm stets beizufügen (keine Eingangsfußnote i. S. v. "Alle Paragrafen ohne Gesetzesbezeichnung sind solche des ...")
	- bb) Zwischen "§" bzw. "Art." und der dazugehörigen Normziffer sind geschützte Leerzeichen einzufügen (Tastenbefehl:  $\overline{Strg}$ . +  $\overline{Shift}$  +  $\overline{Space}$ ); ebenso nach "Abs.", "S.", "Hs.", "Nr.", "Var.", "lit." etc.; nicht aber zwischen Normziffer und Gesetzesbezeichnung.
- d) Zahlen: 10.000
- e) Abkürzungen:
	- aa) Zwingende juristische Abkürzungen: "i. V. m.", "i. S. d.", "i. H. v.", "m. w. N.", "i. E." etc.; zwischen den Abkürzungsbestandteilen stehen geschützte Leerzeichen.
	- bb) "Gemäß" ist dagegen auszuschreiben.
	- cc) Statt "Euro" ist "€", statt "Prozent" "%" zu verwenden. Zwischen Zahl und Einheit steht ein geschütztes Leerzeichen.
	- dd) Weniger bekannte Gesetzestexte sind bei erster Nennung auszuschreiben und die Abkürzung ist in Klammern zu setzen; anschließend die Abkürzung verwenden.

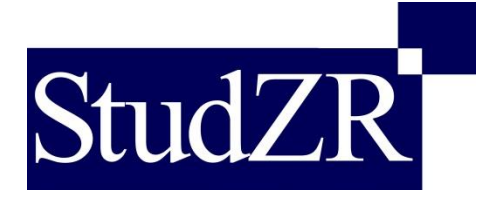

- f) Zitate im Fließtext:
	- aa) Grundsätzlich sind wörtliche Zitate kurz zu halten und mit Anführungszeichen zu kennzeichnen
	- bb) Ausnahme bei langen Zitaten (länger als 5 Zeilen im normalen Satz): Schriftgröße 10, Zeilenabstand: 1,0 Zeilen, Einrückung links und rechts: 0,5 cm, keine Anführungszeichen am Anfang und Ende des Zitats.

## **II. Fußnotenteil**

## **1. Allgemeines**

- a) Fußnoten beginnen mit einem Großbuchstaben und enden mit einem Punkt.
- b) Fundstellen innerhalb derselben Fußnote werden jeweils durch ein Semikolon getrennt.
- c) Zwischen Seitenzahl und "f." bzw. "ff." steht ein (geschütztes!) Leerzeichen; ebenso zwischen "Rn." bzw. "Fn." und der Randnummer bzw. der Nummer der Fußnote, auf die verwiesen wird.
- d) Literatur ist stets in aktueller Auflage zu zitieren. Auflage ist als "Aufl." abzukürzen. Zwischen Auflagenzahl und "Aufl." steht ein geschütztes Leerzeichen; nicht aber zwischen "Aufl." und Jahreszahl.
- e) Es sind unbedingt Primärquellen zu zitieren. Die ergänzende Angabe von Sekundärliteratur (also v. a. Lehrbücher, Aufsätze) ist stets zulässig.
- f) Die alleinige Angabe von Sekundärliteratur ist nur höchst hilfsweise zulässig, z. B. bei Unauffindbarkeit des Primärwerkes. Sekundärquellen sind mit einem entsprechenden Hinweis zu kennzeichnen ("Vgl. den Überblick bei...").
- g) Ist die Anfangsseite eines Beitrages/einer Gerichtsentscheidung mit der exakten Fundstelle identisch, muss diese doppelt genannt werden (Bsp.: *Ulrici*, NJW 2003, 2053 (2053).).
- h) Beim Zitieren ganzer Beiträge/ganzer Gerichtsentscheidungen wird die Anfangsseite genannt und "f." bzw. "ff." angefügt (Bsp.: BGH, NJW 2003, 2464 ff.)
- i) Bei Internetquellen wird zunächst der Urheber angegeben. Es folgt die Bezeichnung des Dokuments. Dann wird – nach "abrufbar unter:" – der vollständige Link eingefügt (besser PDF-Datei als dynamische Seite!). Den Schluss bildet der Klammer-Zusatz "(zuletzt abgerufen am T.M.JJJJ)". Beispiel: *UNCTAD*, Scope and Definition, 2011, S. 14, abrufbar unter: unctad.org/en/Docs/diaeia20102\_en.pdf (zuletzt abgerufen am 30.7.2018).

# **2. Fußnotenverweise**

- a) Zitiert in verschiedenen, **nicht aufeinanderfolgenden** Fußnoten:
	- → nur bei Literatur-Quellen (hier obligatorisch!), nicht bei Gerichtsentscheidungen(!)
	- → *Tiedemann* (Fn. 3), S. 1089.
	- → *Eser*, in: Schönke/Schröder (Fn. 2), § 223 Rn. 31.
	- $\rightarrow$  bitte darauf achten, dass die angegebenen Ziffern korrekt sind!
	- → siehe im Einzelnen unten unter **3.**
- b) Zitiert in **aufeinanderfolgenden** Fußnoten:
	- → obligatorisch sowohl bei Literatur als auch bei Gerichtsentscheidungen(!)
	- $\rightarrow$  *Ebd.*, S. 1089.
	- $\rightarrow$  *Ebd.*, § 560 Rn. 12.
	- → *Ebd*. [bei exakt gleicher Seite oder Fundstelle]
- c) Die Abkürzung "a. a. O." ist nicht zu verwenden.

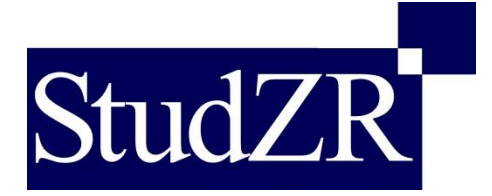

d) Es ist nur dann auf eine vorstehende Fußnote zu verweisen, wenn dort nicht mehr als ein Werk desselben Autors zitiert wurde. Bis dahin ist jeweils das volle Werk zu zitieren.

## **3. Im Einzelnen**

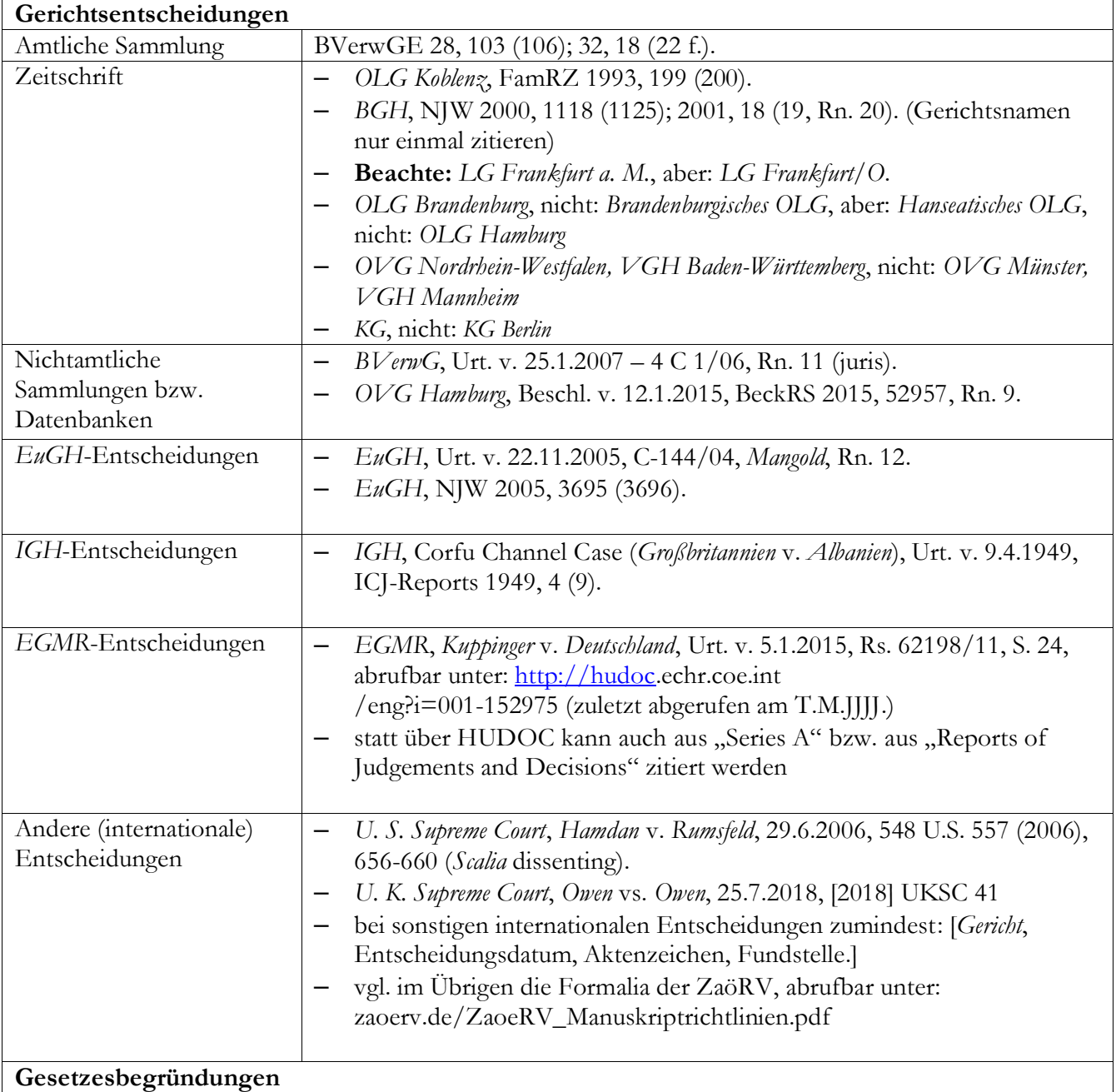

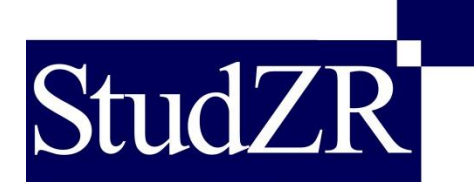

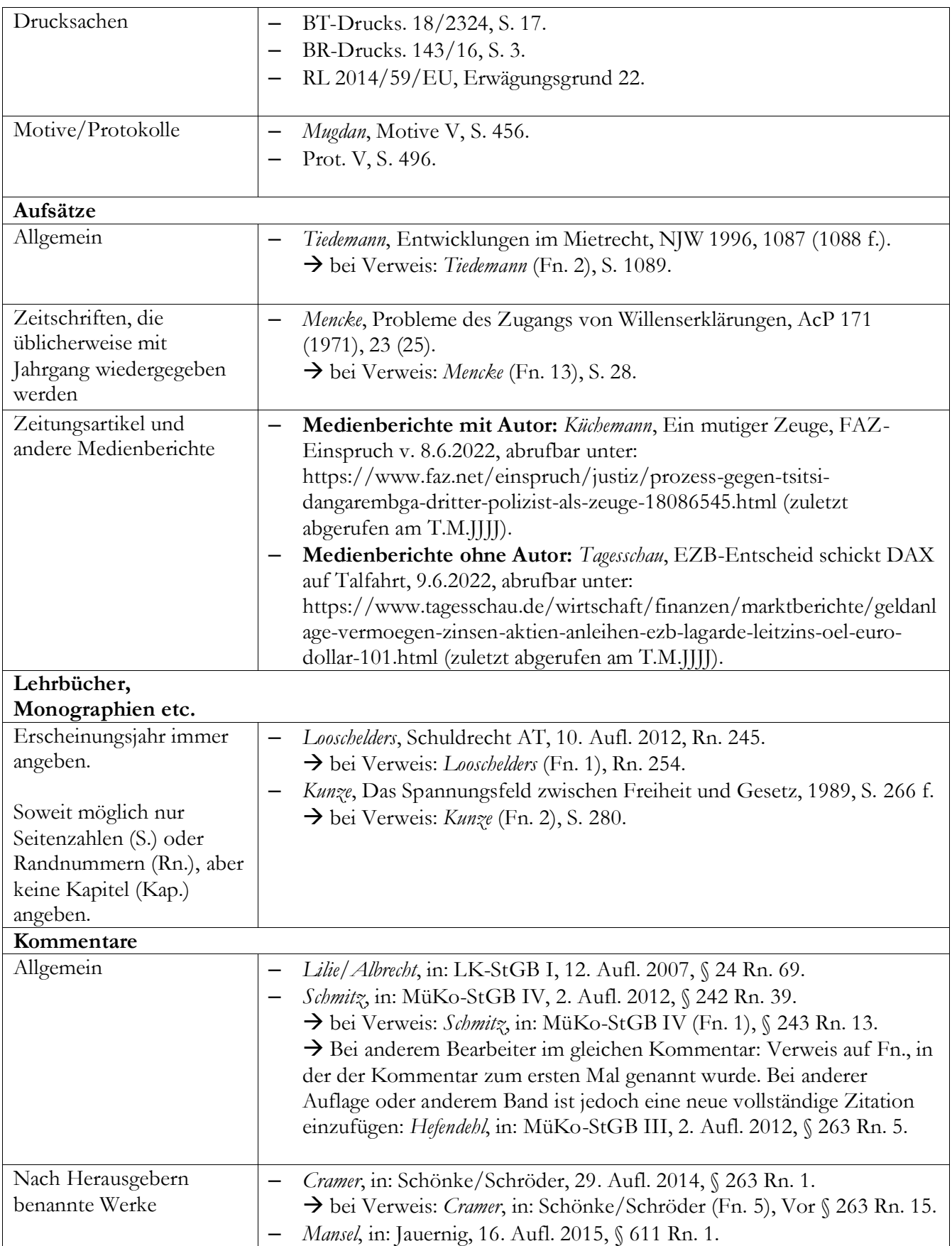

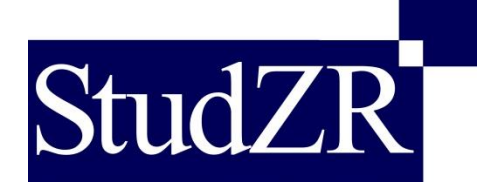

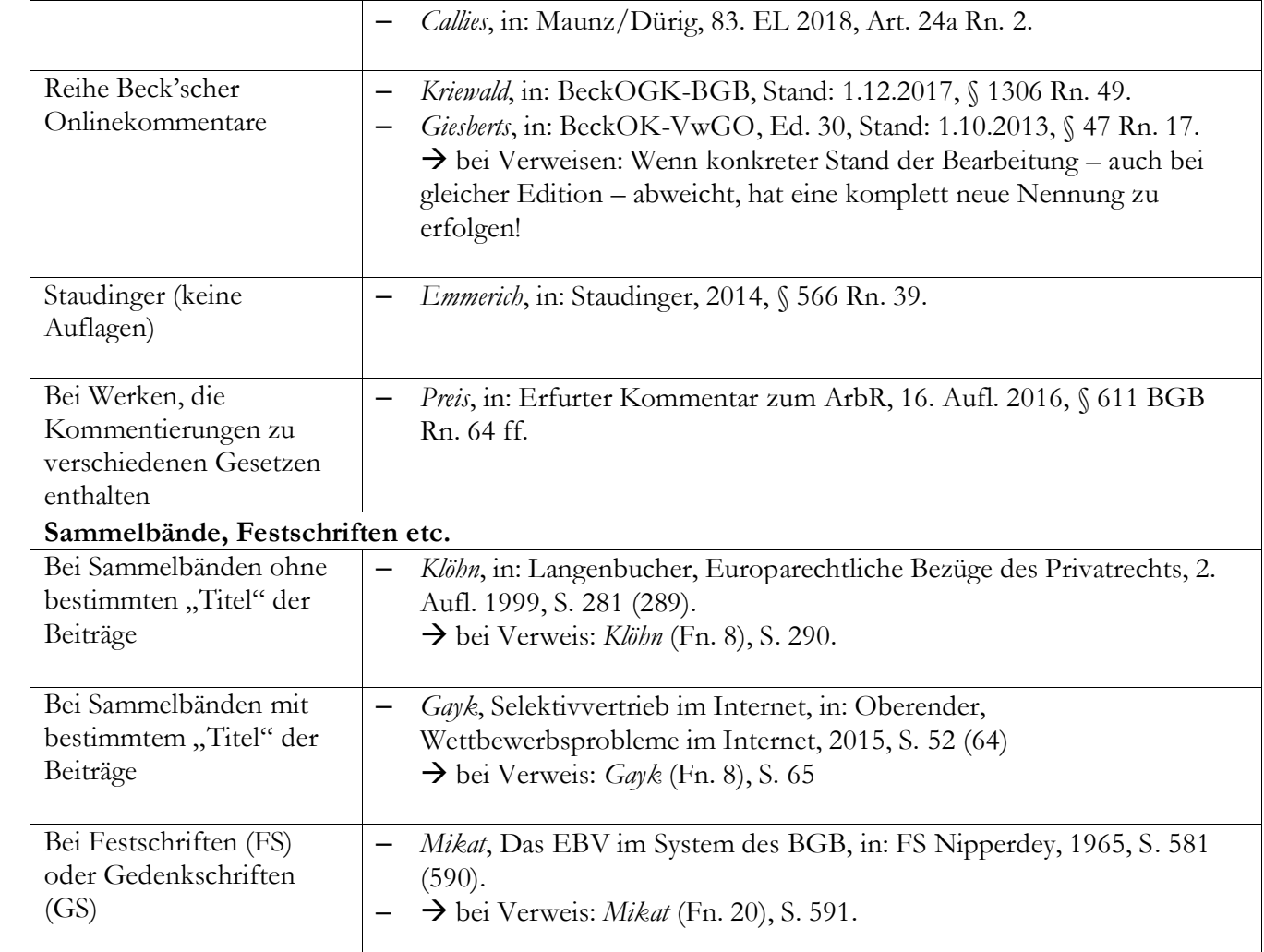

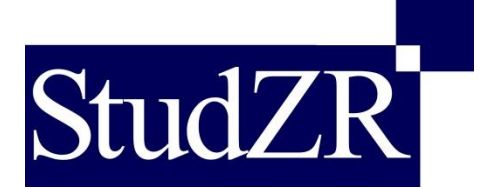

**III. Erste Seite (Musterbeispiel)**

**[Titel, Name des Autors\* ]**

**[Titel des Beitrags]**

**Abstract**

[Abstract Text (in deutscher Sprache). Umfang: max. 800 Zeichen (ohne Leerzeichen); keine Fußnoten]

[Abstract Text (in englischer Sprache bei Beitrag mit Auslandsberührung)]

<Weiter auf neuer Seite, manueller Seitenumbruch [**KEIN Abschnittsumbruch!**]>

<sup>\*</sup> [**Sternchen**fußnote (Fußnote einfügen > Fußnote formatieren > Benutzerdefiniert > \*) in Fußzeile. Autorenangabe: Beschreibung des Verfassers in maximal drei Sätzen.]